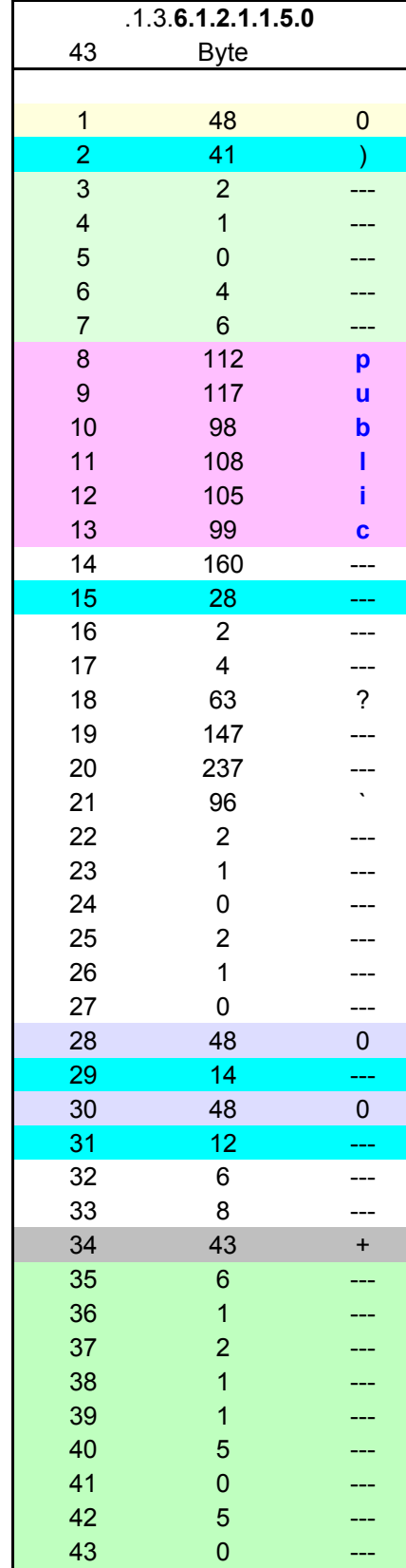

Ξ

48

 $\overline{0}$ 

 $\left\vert \frac{1}{2} \right\vert$ 

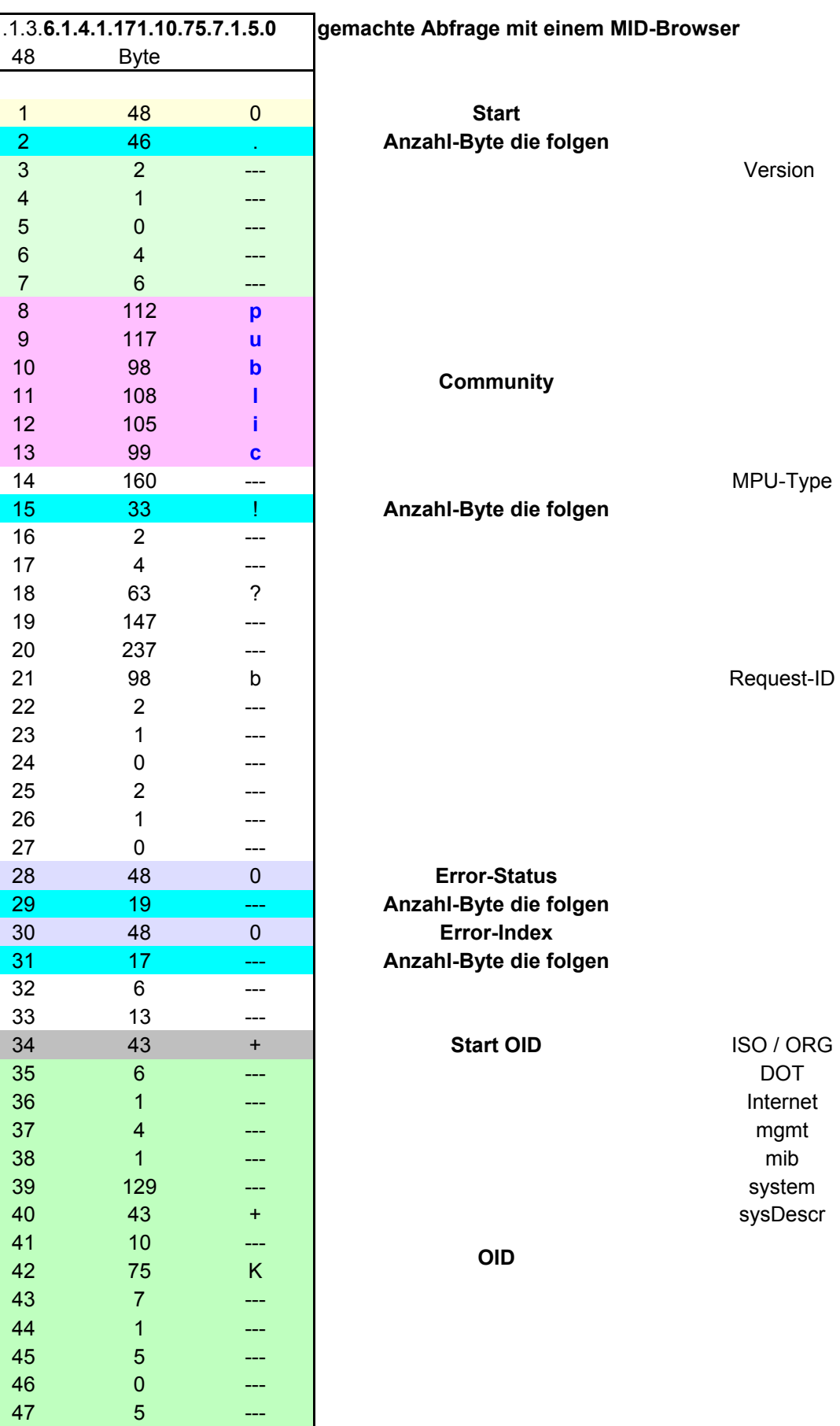